## 知 某局点EPM纳管EPON设备失败问题排查

[EPM](https://zhiliao.h3c.com/questions/catesDis/383) **[马永鸿](https://zhiliao.h3c.com/User/other/76490)** 2021-12-29 发表

组网及说明 不涉及

## 问题描述

 $\ddot{\phantom{0}}$ 

EPM版本7.3 E0503。

现场已纳管了交换机(堆叠)设备OLT,先将它纳管到EPON上,增加之后会轮询同步,也能看 到分光器,之后纳管EPON设备失败,EPON管理里看不到该交换机,并且操作日志里提示失败

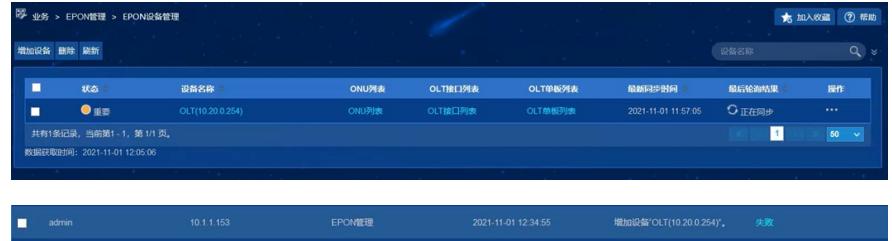

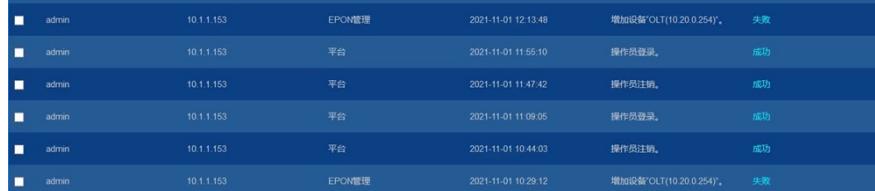

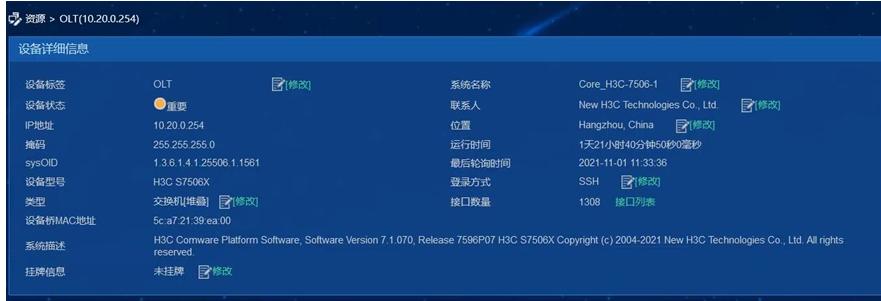

## 过程分析

1. 看现象描述可能是添加设备时SNMP同步设备信息失败了,因此让现场先确认一下设备的snmp参数 是否正确。如果SNMP参数没有问题,确认一下设置的SNMP超时时间(默认为4s),如果是这个值, 就调整到30s以上再进行添加。

现场反馈snmp参数配置正确。将超时时间设置为30s,客户EPON设备可以纳管,ONU、分光器也出 来了, 但还是轮询失败, 将超时时间设置为4s, 轮询也失败。

2. 收集jserver日志分析如下:

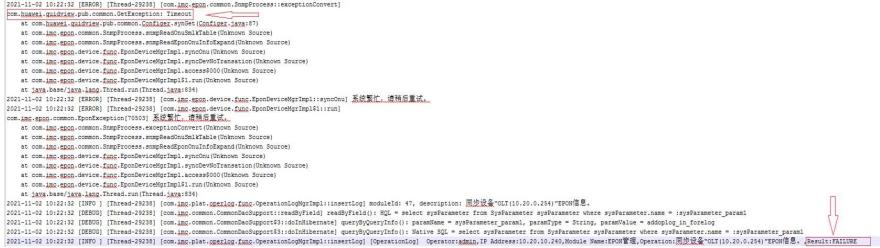

看日志是因为同步ONU信息时SNMP超时导致的设备同步失败。

咨询设备侧同事, 这个是Smartlink相关的MIB, ONU应该不支持。问题的可能原因是: 取的是ONU的S martlink信息,产品直接返回不支持。 然后平台接口模块发现不支持就继续下一个ONU的获取,下一 个也不支持,这样就导致长时间没给SNMP模块返回数据,所以SNMP就超时了。

## 解决方法

在EPON设备上取消Smartlink相关MIB的遍历: snmp-agent mib-view excluded test hh3cOnuSmlkTable 现场配置之后,再次同步设备,问题解决。